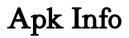

Manoj Hans

Emerging Trends in Cybersecurity Applications Kevin Daimi, Abeer Alsadoon, Cathryn Peoples, Nour El Madhoun, 2022-11-18 This book provides an essential compilation of relevant and cutting edge academic and industry work on key cybersecurity applications topics. Further, it introduces cybersecurity applications to the public at large to develop their cybersecurity applications knowledge and awareness. The book concentrates on a wide range of advances related to Cybersecurity Applications which include, among others, applications in the areas of Data Science, Internet of Things, Artificial Intelligence, Robotics, Web, High-Tech Systems, Cyber-Physical Systems, Mobile Devices, Digital Media, and Cloud Computing. It introduces the concepts, techniques, methods, approaches and trends needed by cybersecurity application specialists and educators for keeping current their cybersecurity applications knowledge. Further, it provides a glimpse of future directions where cybersecurity applications are headed. The book can be a valuable resource to applied cybersecurity experts towards their professional development efforts and to students as a supplement to their cybersecurity courses.

Hacking Android Srinivasa Rao Kotipalli, Mohammed A. Imran, 2016-07-28 Explore every nook and cranny of the Android OS to modify your device and guard it against security threats About This Book Understand and counteract against offensive security threats to your applications Maximize your device's power and potential to suit your needs and curiosity See exactly how your smartphone's OS is put together (and where the seams are) Who This Book Is For This book is for anyone who wants to learn about Android security. Software developers, QA professionals, and beginner- to intermediate-level security professionals will find this book helpful. Basic knowledge of Android programming would be a plus. What You Will Learn Acquaint yourself with the fundamental building blocks of Android Apps in the right way Pentest Android apps and perform various attacks in the real world using real case studies Take a look at how your personal data can be stolen by malicious attackers Understand the offensive maneuvers that hackers use Discover how to defend against threats Get to know the basic concepts of Android rooting See how developers make mistakes that allow attackers to steal data from phones Grasp ways to secure your Android apps and devices Find out how remote attacks are possible on Android devices In Detail With the mass explosion of Android mobile phones in the world, mobile devices have become an integral part of our everyday lives. Security of Android devices is a broad subject that should be part of our everyday lives to defend against ever-growing smartphone attacks. Everyone, starting with end users all the way up to developers and security professionals should care about android security. Hacking Android is a step-by-step guide that will get you started with Android security. You'll begin your journey at the absolute basics, and then will slowly gear up to the concepts of Android rooting, application security assessments, malware, infecting APK files, and fuzzing. On this journey you'll get to grips with various tools and techniques that can be used in your everyday pentests. You'll gain the skills necessary to perform Android application vulnerability assessment and penetration testing and will create an Android pentesting lab. Style and approach This comprehensive guide takes a step-by-step approach and is explained in a conversational and easy-to-follow style. Each topic is explained sequentially in the process of performing a successful penetration test. We also include detailed explanations as well as screenshots of the basic and advanced concepts.

Penetration Testing: A Survival Guide Wolf Halton, Bo Weaver, Juned Ahmed Ansari, Srinivasa Rao Kotipalli, Mohammed A. Imran,2017-01-18 A complete pentesting guide facilitating smooth backtracking for working hackers About This Book Conduct network testing, surveillance, pen testing and forensics on MS Windows using Kali Linux Gain a deep understanding of the flaws in web applications and exploit them in a practical manner Pentest Android apps and perform various attacks in the real world using real case studies Who This Book Is For This course is for anyone who wants to learn about security. Basic knowledge of Android programming would be a plus. What You Will Learn Exploit several common Windows network vulnerabilities Recover lost files, investigate successful hacks, and discover hidden data in innocent-looking files Expose vulnerabilities present in web servers and their applications using server-side attacks Use SQL and cross-site scripting (XSS) attacks Check for XSS flaws using the burp suite proxy Acquaint yourself with the fundamental building blocks of Android Apps in the right way Take a look at how your personal data can be stolen by malicious attackers See how developers make mistakes that allow attackers to steal data from phones In Detail The need for penetration testers has grown well over what the IT industry ever anticipated. Running just a vulnerability scanner is no longer an effective method to determine whether a business is truly secure. This learning path will help you develop the most effective penetration testing skills to protect your Windows, web applications, and Android devices. The first module focuses on the Windows platform, which is one of the most common OSes, and managing its security spawned the discipline of IT security. Kali Linux is the premier platform for testing and maintaining Windows security. Employs the most advanced tools and techniques

to reproduce the methods used by sophisticated hackers. In this module first, you'll be introduced to Kali's top ten tools and other useful reporting tools. Then, you will find your way around your target network and determine known vulnerabilities so you can exploit a system remotely. You'll not only learn to penetrate in the machine, but will also learn to work with Windows privilege escalations. The second module will help you get to grips with the tools used in Kali Linux 2.0 that relate to web application hacking. You will get to know about scripting and input validation flaws, AJAX, and security issues related to AJAX. You will also use an automated technique called fuzzing so you can identify flaws in a web application. Finally, you'll understand the web application vulnerabilities and the ways they can be exploited. In the last module, you'll get started with Android security. Android, being the platform with the largest consumer base, is the obvious primary target for attackers. You'll begin this journey with the absolute basics and will then slowly gear up to the concepts of Android rooting, application security assessments, malware, infecting APK files, and fuzzing. You'll gain the skills necessary to perform Android application vulnerability assessments and to create an Android pentesting lab. This Learning Path is a blend of content from the following Packt products: Kali Linux 2: Windows Penetration Testing by Wolf Halton and Bo Weaver Web Penetration Testing with Kali Linux, Second Edition by Juned Ahmed Ansari Hacking Android by Srinivasa Rao Kotipalli and Mohammed A. Imran Style and approach This course uses easy-to-understand yet professional language for explaining concepts to test your network's security.

**Beginning Bazel** P.J. McNerney,2019-12-17 Discover Bazel, a new build and software test set of tools for today's programmers and

developers. This book shows you how to speed up your builds and tests, and how to use Bazel in the context of your favorite programming language. You'll see that the languages and SDKs supported include Java, Android, iOS, and Go. What You Will LearnUse Bazel as a build toolTest software with Bazel Work with Java, C++, Android, iOS, Go, and other programming languagesRun Bazel on Linux, macOS, and WindowsScale and extend Bazel to other languages and platforms Who This Book Is For Experienced programmers looking for alternative build/test tools.

The Linux DevOps Handbook Damian Wojsław, Grzegorz Adamowicz,2023-11-17 Build a solid foundation in DevOps and Linux systems as well as advanced DevOps practices such as configuration, IAC, and CI/CD Key Features Master Linux basics, the command line, and shell scripting Become a DevOps expert by mastering Docker, Git, monitoring, automation, and CI/CD Implement networking, manage services, and leverage Infrastructure as Code (IaC) Purchase of the print or Kindle book includes a free PDF eBook Book DescriptionThe Linux DevOps Handbook is a comprehensive resource that caters to both novice and experienced professionals, ensuring a strong foundation in Linux. This book will help you understand how Linux serves as a cornerstone of DevOps, offering the flexibility, stability, and scalability essential for modern software development and operations. You'll begin by covering Linux distributions, intermediate Linux concepts, and shell scripting to get to grips with automating tasks and streamlining workflows. You'll then progress to mastering essential day-to-day tools for DevOps tasks. As you learn networking in Linux, you'll be equipped with connection establishment and troubleshooting skills. You'll also learn how to use Git for collaboration and efficient code management. The book guides you through Docker

concepts for optimizing your DevOps workflows and moves on to advanced DevOps practices, such as monitoring, tracing, and distributed logging. You'll work with Terraform and GitHub to implement continuous integration (CI)/continuous deployment (CD) pipelines and employ Atlantis for automated software delivery. Additionally, you'll identify common DevOps pitfalls and strategies to avoid them. By the end of this book, you'll have built a solid foundation in Linux fundamentals, practical tools, and advanced practices, all contributing to your enhanced Linux skills and successful DevOps implementation. What you will learn Understand how to manage infrastructure using Infrastructure as Code (IaC) tools such as Terraform and Atlantis Automate repetitive tasks using Ansible and Bash scripting Set up logging and monitoring solutions to maintain and troubleshoot your infrastructure Identify and understand how to avoid common DevOps pitfalls Automate tasks and streamline workflows using Linux and shell scripting Optimize DevOps workflows using Docker Who this book is for This book is for DevOps Engineers looking to extend their Linux and DevOps skills as well as System Administrators responsible for managing Linux servers, who want to adopt DevOps practices to streamline their operations. You'll also find this book useful if you want to build your skills and knowledge to work with public cloud technologies, especially AWS, to build and manage scalable and reliable systems.

The Mobile Application Hacker's Handbook Dominic Chell, Tyrone Erasmus, Shaun Colley, Ollie Whitehouse, 2015-02-24 See your app through a hacker's eyes to find the real sources of vulnerability The Mobile Application Hacker's Handbook is a comprehensive guide to securing all mobile applications by approaching the issue from a hacker's point of view. Heavily practical, this book provides expert guidance toward discovering and exploiting flaws in mobile applications on the iOS, Android, Blackberry, and Windows Phone platforms. You will learn a proven methodology for approaching mobile application assessments, and the techniques used to prevent, disrupt, and remediate the various types of attacks. Coverage includes data storage, cryptography, transport layers, data leakage, injection attacks, runtime manipulation, security controls, and cross-platform apps, with vulnerabilities highlighted and detailed information on the methods hackers use to get around standard security. Mobile applications are widely used in the consumer and enterprise markets to process and/or store sensitive data. There is currently little published on the topic of mobile security, but with over a million apps in the Apple App Store alone, the attack surface is significant. This book helps you secure mobile apps by demonstrating the ways in which hackers exploit weak points and flaws to gain access to data. Understand the ways data can be stored, and how cryptography is defeated Set up an environment for identifying insecurities and the data leakages that arise Develop extensions to bypass security controls and perform injection attacks Learn the different attacks that apply specifically to cross-platform apps IT security breaches have made big headlines, with millions of consumers vulnerable as major corporations come under attack. Learning the tricks of the hacker's trade allows security professionals to lock the app up tight. For better mobile security and less vulnerable data, The Mobile Application Hacker's Handbook is a practical, comprehensive guide.

Information Systems Security Vinod Ganapathy, Trent Jaeger, R.K. Shyamasundar, 2018-12-10 This book constitutes the refereed proceedings of the 14th International Conference on Information Systems Security, ICISS 2018, held in Bangalore, India, in December 2018. The 23 revised full papers presented in this book together with 1 invited paper and 3 keynote abstracts were carefully reviewed and selected from 51 submissions. The papers are organized in the following topical sections: security for ubiquitous computing; modelling and anaylsis of attacks; smartphone security; cryptography and theory; enterprise and cloud security; machine learning and security; privacy; and client security and authentication.

Formal Methods and Software Engineering Zhenhua Duan,Luke Ong,2017-10-13 This book constitutes the refereed proceedings of the 19th International Conference on Formal Engineering Methods, ICFEM 2017, held in Xi'an, China, in November 2017. The 28 revised full papers presented together with one invited talk and two abstracts of invited talks were carefully reviewed and selected from 80 submissions. The conference focuses on all areas related to formal engineering methods, such as verification and validation, software engineering, formal specification and modeling, software security, and software reliability.

<u>Information Industry Directory</u>,2009 Comprehensive directory of databases as well as services involved in the production and distribution of information in electronic form. There is a detailed subject index and function/service classification as well as name, keyword, and geographical location indexes.

<u>Appium Essentials</u> Manoj Hans,2015-04-09 This book is intended for automation testers and developers who want to enhance their skills from web-based automation to mobile application automation using Appium. Basic knowledge of mobile application testing, Selenium WebDriver, and programming is assumed.

<u>The Software Developer's Guide to Linux</u> David Cohen, Christian Sturm, 2024-01-29 A must-read for software developers lacking command-line skills, focusing on Linux. It provides transferable command-line proficiency for use in Mac OS, Unix, and Windows with WSL Key Features A practical, no-nonsense guide specifically written for developers (not sysadmins) who need to quickly learn command-line skills Expand your practical skills and look like a wizard on the command line Build practical skills to work effectively with the most common CLI tools on Unix-like systems Book DescriptionDevelopers are always looking to raise their game to the next level, yet most are completely lost when it comes to the Linux command line. This book is the bridge that will take you to the next level in your software development career. Most of the skills in the book can be immediately put to work to make you a more efficient developer. It's written specifically for software engineers, not Linux system administrators, so each chapter will equip you with just enough theory to understand what you're doing before diving into practical commands that you can use in your day-to-day work as a software developer. As you work through the book, you'll quickly absorb the basics of how Linux works while you get comfortable moving around the command line. Once you've got the core skills, you'll see how to apply them in different contexts that you'll come across as a software developer: building and working with Docker images, automating boring build tasks with shell scripts, and troubleshooting issues in production environments. By the end of the book, you'll be able to use Linux and the command line comfortably and apply your newfound skills in your day-to-day work to save time, troubleshoot issues, and be the command-line wizard that your team turns to.What you will learn Learn useful command-line tricks and tools that make software development, testing, and troubleshooting easy Understand how Linux and command line

environments actually work Create powerful, customized tools and save thousands of lines of code with developer-centric Linux utilities Gain hands-on experience with Docker, SSH, and Shell scripting tasks that make you a more effective developer Get comfortable searching logs and troubleshooting problems on Linux servers Handle common command-line situations that stump other developers Who this book is for This book is for software developers who want to build practical Command-Line (CLI) and Linux skills and who want to quickly fill the gap to advance their skills and their career. Basic knowledge of editing text, working with files and folders, having some idea of what "operating systems" are, installing software, and using a development environment is assumed.

**Computer and Communication Engineering** Filippo Neri,Ke-Lin Du,Vijayakumar Varadarajan,Angel-Antonio San-Blas,Zhiyu Jiang,2023-06-13 This book constitutes refereed proceedings of the Third International Conference on Computer and Communication Engineering, CCCE 2023, held in Stockholm, Sweden, in March 2023. The 18 full papers presented were carefully reviewed and selected from 36 submissions. The papers are organized in the following topical sections: image analysis and method; network model and function analysis of mobile network; system security estimation and analysis of data network; and AI-based system model and algorithm.

Information Security and Privacy Willy Susilo, Yi Mu, 2014-07-05 This book constitutes the refereed conference proceedings of the 19th Australasian Conference on Information Security and Privacy, ACISP 2014, held in Wollongong, NSW, Australia, in July 2014. The 26 revised full papers and 6 short papers presented in this volume were carefully selected from 91 submissions. The papers are organized in topical sections on cryptanalysis; cryptographic protocols; fine-grain cryptographic protocols; key exchange, fundamentals, lattices and homomorphic encryption, and applications.

Security, Privacy, and Anonymity in Computation, Communication, and Storage Guojun Wang,Mohammed Atiquzzaman,Zheng Yan,Kim-Kwang Raymond Choo,2017-12-05 This book constitutes the refereed proceedings of the 10th International Conference on Security, Privacy and Anonymity in Computation, Communication, and Storage, SpaCCS 2017, held in Guangzhou, China, in December 2017. The 47 papers presented in this volume were carefully reviewed and selected from 140 submissions. They deal with research findings, achievements, innovations and perspectives in information security and related fields covering topics such as security algorithms and architectures, privacy-aware policies, regulations and techniques, anonymous computation and communication, encompassing fundamental theoretical approaches, practical experimental projects, and commercial application systems for computation, communication and storage.

Software Sustainability Coral Calero, Ma Ángeles Moraga, Mario Piattini, 2021-10-05 This book focuses on software sustainability, regarded in terms of how software is or can be developed while taking into consideration environmental, social, and economic dimensions. The sixteen chapters cover various related issues ranging from technical aspects like energy-efficient programming techniques, formal proposals related to energy efficiency measurement, patterns to build energy-efficient software, the role of developers on energy efficient software systems and tools for detecting and refactoring code smells/energy bugs; to human aspects like its impact on software sustainability or the adaptation of ACM/IEEE guidelines for student and professional education and; and an economics-driven architectural evaluation for sustainability. Also aspects as the elements of governance and management that organizations should consider when implementing, assessing and improving Green IT or the relationship between software sustainability and the Corporate Social Responsibility of software companies are included. The chapters are complemented by usage scenarios and experience reports on several domains as cloud applications, agile development or e-Health, among others. As a whole, the chapters provide a complete overview of the various issues related to sustainable software development. The target readership for this book includes CxOs, (e.g. Chief Information Officers, Chief Executive Officers, Chief Technology Officers, etc.) software developers, software managers, auditors, business owners, and quality professionals. It is also intended for students of software engineering and information systems, and software researchers who want to know the state of the art regarding software sustainability.

## Saint Helena Investment and Business Guide Volume 1 Strategic and Practical Information IBP USA,

<u>E-Marketing: Concepts, Methodologies, Tools, and Applications</u> Management Association, Information Resources,2012-05-31 The popularity of e-marketing has helped both small and large businesses to get their products and services message to an unbounded number of potential clients. Keeping in contact with your customers no longer require an extended period of time but rather mere seconds.E-Marketing: Concepts, Methodologies, Tools, and Applications presents a vital compendium of research detailing the latest case studies, architectures, frameworks, methodologies, and research on emarketing. With contributions from authors around the world, this three-volume collection presents the most sophisticated research and developments from the field, relevant to researchers, academics, and practitioners alike. In order to stay abreast of the latest research, this book affords a vital look into electronic marketing research.

Getting Connected Kevin Dowd, 1996 Written in a readable style, this is the first book for setting up and managing an Internet connection for organizations. It breaks down tasks into easy-tounderstand, manageable chunks--such as setting up a simple DNS or World Wide Web server, and gets the user started with DNS, sendmail, TCP/IP and managing Internet servers.

Cloud Computing and Security Xingming Sun, Han-Chieh Chao, Xingang You, Elisa Bertino, 2017-10-31 This two volume set LNCS 10602 and LNCS 10603 constitutes the thoroughly refereed post-conference proceedings of the Third International Conference on Cloud Computing and Security, ICCCS 2017, held in Nanjing, China, in June 2017. The 116 full papers and 11 short papers of these volumes were carefully reviewed and selected from 391 submissions. The papers are organized in topical sections such as: information hiding; cloud computing; IOT applications; information security; multimedia applications; optimization and classification.

Android Security Internals Nikolay Elenkov,2014-10-14 There are more than one billion Android devices in use today, each one a potential target. Unfortunately, many fundamental Android security features have been little more than a black box to all but the most elite security professionals—until now. In Android Security Internals, top Android security expert Nikolay Elenkov takes us under the hood of the Android security system. Elenkov describes Android security architecture from the bottom up, delving into the implementation of major security-related components and subsystems, like Binder IPC, permissions, cryptographic providers, and device administration. You'll learn: –How Android permissions are declared, used, and enforced –How Android manages application packages and employs code signing to verify their authenticity –How Android implements the Java Cryptography Architecture (JCA) and Java Secure Socket Extension (JSSE) frameworks –About Android's credential storage system and APIs, which let applications store cryptographic keys securely –About the online account management framework and how Google accounts integrate with Android –About the implementation of verified boot, disk encryption, lockscreen, and other device security features –How Android's bootloader and recovery OS are used to perform full system updates, and how to obtain root access With its unprecedented level of depth and detail, Android Security Internals is a must-have for any security-minded Android developer.

Embark on a breathtaking journey through nature and adventure with Crafted by is mesmerizing ebook, **Apk Info**. This immersive experience, available for download in a PDF format (\*), transports you to the heart of natural marvels and thrilling escapades. Download now and let the adventure begin!

| Table of Contents | Rise of   | eBooks         |
|-------------------|-----------|----------------|
| Apk Info          | Digital   | Over           |
|                   | Reading   | Traditio       |
| 1. Understanding  | Apk       | nal            |
| the eBook Apk     | Info      | Books          |
| Info              | • Advanta | 2. Identifying |
| • The             | ges of    | Apk Info       |

|                              |                  | 1             |
|------------------------------|------------------|---------------|
| • Explorin                   | Interface        | • Apk         |
| g                            | 4. Exploring     | Info          |
| Differen                     | eBook            | eBook         |
| t Genres                     | Recommendati     | Subscrip      |
| <ul> <li>Consider</li> </ul> | ons from Apk     | tion          |
| ing                          | Info             | Services      |
| Fiction                      | • Personal       | • Apk         |
| vs. Non-                     | ized             | Info          |
| Fiction                      | Recom            | Budget-       |
| • Determi                    | mendati          | Friendl       |
| ning                         | ons              | У             |
| Your                         | • Apk            | Options       |
| Reading                      | Info             | 6. Navigating |
| Goals                        | User             | Apk Info      |
| 3. Choosing the              | Review           | eBook Formats |
| Right eBook                  | s and            | ∘ ePub,       |
| Platform                     | Ratings          | PDF,          |
| • Popular                    | • Apk            | MOBI,         |
| eBook                        | Info and         | and           |
| Platform                     | Bestselle        | More          |
| S                            | r Lists          | • Apk         |
| • Features                   | 5. Accessing Apk | Info          |
| to Look                      | Info Free and    | Compati       |
| for in an                    | Paid eBooks      | bility        |
| Apk                          | • Apk            | with          |
| Info                         | Info             | Devices       |
| • User-                      | Public           | • Apk         |
| Friendl                      | Domain           | Info          |
| У                            | eBooks           | Enhance       |
|                              |                  |               |

| d eBook                      | Reading         | Info              |
|------------------------------|-----------------|-------------------|
| Features                     | Commu           | 10. Overcoming    |
| 7. Enhancing                 | nities          | Reading           |
| Your Reading                 | • Participa     | Challenges        |
| Experience                   | ting in         | • Dealing         |
| <ul> <li>Adjustab</li> </ul> | Virtual         | with              |
| le Fonts                     | Book            | Digital           |
| and                          | Clubs           | Eye               |
| Text                         | $\circ$ Followi | Strain            |
| Sizes of                     | ng              | • Minimiz         |
| Apk                          | Authors         | ing               |
| Info                         | and             | Distracti         |
| • Highlig                    | Publishe        | ons               |
| hting                        | rs Apk          | • Managin         |
| and                          | Info            | g Screen          |
| Note-                        | 9. Balancing    | Time              |
| Taking                       | eBooks and      | 11. Cultivating a |
| Apk                          | Physical Books  | Reading           |
| Info                         | Apk Info        | Routine Apk       |
| • Interacti                  | • Benefits      | Info              |
| ve                           | of a            | • Setting         |
| Element                      | Digital         | Reading           |
| s Apk                        | Library         | Goals             |
| Info                         | • Creating      | Apk               |
| 8. Staying                   | a               | Info              |
| Engaged with                 | Diverse         | • Carving         |
| Apk Info                     | Reading         | Out               |
| $\circ$ Joining              | Collectio       | Dedicate          |
| Online                       | n Apk           | d                 |
|                              |                 |                   |

| Reading                      | 14. Embracing                 | are now available for  |
|------------------------------|-------------------------------|------------------------|
| Time                         | eBook Trends                  | free download in       |
| 12. Sourcing                 | <ul> <li>Integrati</li> </ul> | PDF format.            |
| Reliable                     | on of                         | Whether you are a      |
| Information of               | Multime                       | student, professional, |
| Apk Info                     | dia                           | or simply an avid      |
| • Fact-                      | Element                       | reader, this treasure  |
| Checkin                      | S                             | trove of               |
| g eBook                      | • Interacti                   | downloadable           |
| Content                      | ve and                        | resources offers a     |
| of Apk                       | Gamifie                       | wealth of              |
| Info                         | d eBooks                      | information,           |
| • Distingu                   |                               | conveniently           |
| ishing                       | Apk Info                      | accessible anytime,    |
| Credible                     | Introduction                  | anywhere. The          |
| Sources                      |                               | advent of online       |
| 13. Promoting                | Free PDF Books and            | libraries and          |
| Lifelong                     | Manuals for                   | platforms dedicated    |
| Learning                     | Download:                     | to sharing             |
| • Utilizin                   | Unlocking                     | knowledge has          |
| g eBooks                     | Knowledge at Your             | revolutionized the     |
| for Skill                    | Fingertips In todays          | way we consume         |
| Develop                      | fast-paced digital age,       | information. No        |
| ment                         | obtaining valuable            | longer confined to     |
| <ul> <li>Explorin</li> </ul> | knowledge has                 | physical libraries or  |
| g                            | become easier than            | bookstores, readers    |
| Educatio                     | ever. Thanks to the           | can now access an      |
| nal                          | internet, a vast array        | extensive collection   |
| eBooks                       | of books and manuals          | of digital books and   |
|                              |                               |                        |

manuals with just a few clicks. These resources, available in PDF. Microsoft Word, and PowerPoint formats, cater to a wide range of interests. including literature, technology, science, history, and much more. One notable platform where you can explore and download free Apk Info PDF books and manuals is the internets largest free library. Hosted online, this catalog compiles a vast assortment of documents, making it a veritable goldmine of knowledge. With its easy-to-use website interface and customizable PDF

generator, this platform offers a user-friendly experience, allowing individuals to effortlessly navigate and access the information they seek. The availability of free PDF books and manuals on this platform demonstrates its commitment to democratizing education and empowering individuals with the tools needed to succeed in their chosen fields. It allows anyone, regardless of their background or financial limitations. to expand their horizons and gain insights from experts in various disciplines.

One of the most significant advantages of downloading PDF books and manuals lies in their portability. Unlike physical copies, digital books can be stored and carried on a single device, such as a tablet or smartphone, saving valuable space and weight. This convenience makes it possible for readers to have their entire library at their fingertips, whether they are commuting, traveling, or simply enjoying a lazy afternoon at home. Additionally, digital files are easily searchable, enabling readers to locate specific information

within seconds. With a few keystrokes, users can search for keywords, topics, or phrases, making research and finding relevant information a breeze. This efficiency saves time and effort. streamlining the learning process and allowing individuals to focus on extracting the information they need. Furthermore, the availability of free PDF books and manuals fosters a culture of continuous learning. By removing financial barriers, more people can access educational resources and pursue lifelong learning, contributing to personal growth and professional

development. This democratization of knowledge promotes intellectual curiosity and empowers individuals to become lifelong learners, promoting progress and innovation in various fields. It is worth noting that while accessing free Apk Info PDF books and manuals is convenient and costeffective, it is vital to respect copyright laws and intellectual property rights. Platforms offering free downloads often operate within legal boundaries, ensuring that the materials they provide are either in the public domain or authorized for distribution. By

adhering to copyright laws, users can enjoy the benefits of free access to knowledge while supporting the authors and publishers who make these resources available. In conclusion, the availability of Apk Info free PDF books and manuals for download has revolutionized the way we access and consume knowledge. With just a few clicks, individuals can explore a vast collection of resources across different disciplines, all free of charge. This accessibility empowers individuals to become lifelong

learners. contributing to personal growth, professional development, and the advancement of society as a whole. So why not unlock a world of knowledge today? Start exploring the vast sea of free PDF books and manuals waiting to be discovered right at your fingertips.

## FAQs About Apk Info Books

## What is a Apk Info PDF? A PDF (Portable Document Format) is a file format developed by Adobe that preserves the layout and formatting of a

document, regardless of the software. hardware, or operating system used to view or print it. How do I create a Apk Info PDF? There are several ways to create a PDF: Use software like Adobe Acrobat, Microsoft Word, or Google Docs, which often have built-in PDF creation tools. Print to PDF: Many applications and operating systems have a "Print to PDF" option that allows you to save a document as a PDF file instead of printing it on paper. Online converters: There are various online tools that can convert different file types to PDF. How

do I edit a Apk Info **PDF?** Editing a PDF can be done with software like Adobe Acrobat, which allows direct editing of text, images, and other elements within the PDF. Some free tools, like PDFescape or Smallpdf, also offer basic editing capabilities. How do I convert a Apk Info PDF to another file format? There are multiple ways to convert a PDF to another format: Use online converters like Smallpdf, Zamzar, or Adobe Acrobats export feature to convert PDFs to formats like Word, Excel, JPEG, etc. Software like Adobe Acrobat.

Microsoft Word, or other PDF editors may have options to export or save PDFs in different formats. How do I passwordprotect a Apk Info PDF? Most PDF editing software allows you to add password protection. In Adobe Acrobat, for instance, you can go to "File" -> "Properties" -> "Security" to set a password to restrict access or editing capabilities. Are there any free alternatives to Adobe Acrobat for working with PDFs? Yes, there are many free alternatives for working with PDFs, such as: LibreOffice: Offers PDF editing features. PDFsam:

Allows splitting, merging, and editing PDFs. Foxit Reader: Provides basic PDF viewing and editing capabilities. How do I compress a PDF file? You can use online tools like Smallpdf, ILovePDF, or desktop software like Adobe Acrobat to compress PDF files without significant quality loss. Compression reduces the file size, making it easier to share and download. Can I fill out forms in a PDF file? Yes, most PDF viewers/editors like Adobe Acrobat, Preview (on Mac), or various online tools allow you to fill out forms in PDF files by selecting text fields and entering

information. Are there any restrictions when working with PDFs? Some PDFs might have restrictions set by their creator, such as password protection, editing restrictions, or print restrictions. Breaking these restrictions might require specific software or tools, which may or may not be legal depending on the circumstances and local laws.

## Apk Info :

10 buone pratiche per un orto biologico fito the green - Aug 17 2023 web in questo articolo vogliamo mostrarti 10 buone pratiche per mantenere il tuo orto biologico nel tempo pronto andiamo 1 la rotazione delle coltivazioni capire come ruotare le coltivazioni in modo giusto ti aiuterà a ridurre la stanchezza del terreno cioè il calo di fertilità che ha terreno dopo diverse coltivazioni cosa fare per coltivare un orto biologico inorto guida <u>all orto</u> - Aug 05 2022 web dec 30 2011 come principio generale nell orto biologico devono essere utilizzati solo prodotti naturali e non di sintesi ma molto spesso significa applicare buone e semplici pratiche colturali e molto

buon senso riassumendo possiamo dire che il terreno e le piante vanno nutrite soltanto con concimi biologici letame pollina compost terricciati come fare libro l orto biologico edizioni *simone* - Feb 11 2023 web attraverso le buone pratiche senza l uso di pesticidi o di concimi chimici l agricoltura biologica ci mette a disposizione gli strumenti per entrare in sintonia con l ecosistema orto questo libro fornisce le nozioni di base per far crescere la nostra verdura secondo un metodo ecocompatibile a tutto tondo

orto biologico ecco <u>come farlo gui</u>da agrimag - Jun 03 2022 web apr 27 2023 questa guida ti aiuterà a creare un orto biologico sano e sostenibile imparerai come scegliere i semi preparare il terreno coltivare le piante e mantenere 1 orto in buone condizioni scoprirai anche come gestire i parassiti e le malattie in modo naturale un orto biologico è un modo divertente e salutare per produrre cibo fresco pdf come fare 1 orto biologico le buone pratiche per - Dec 09 2022 web le buone

pratiche per l alzheimer strategie assistenziali per gli operatori coraggiosi apr 04 2022 premiare le buone pratiche jun 06 2022 come fare 1 orto biologico le buone pratiche per coltivare la terra in armonia con 1 ambiente apr 11 2020 produrre meno rifiuti politiche e buone pratiche per la riduzione dei rifiuti jan 13 2023 come fare un buon orto biologico greenstyle - Apr 13 2023 web jun 22 2023 come fare un buon orto biologico tutto quello che c è da sapere per coltivare ortaggi e verdura in modo naturale e senza pesticidi come fare 1 orto biologico le buone

pratiche per coltivare la - Jun 15 2023 web come fare 1 orto biologico le buone pratiche per coltivare la terra in armonia con 1 ambiente illustrato da isabella giorgini ebook petrucci sara amazon it kindle store come fare 1 orto biologico le buone pratiche per coltivare la - Mar 12 2023 web attraverso le buone pratiche senza l uso di pesticidi o di concimi chimici l agricoltura biologica ci mette a disposizione gli strumenti per entrare in sintonia con l ecosistema orto questo libro fornisce le nozioni di base per far crescere la nostra verdura secondo un

metodo ecocompatibile a tutto tondo guida alla coltivazione biologica come fare l orto bio eterra - Nov 08 2022 web come fare un orto biologico da dove iniziare il primo passo per preparare una coltivazione bio è quello di lavorare la terra questo bisogna farlo prima dell arrivo della primavera in base alle zone in cui è situato il terreno È possibile lavorare il terreno in diversi modi con il trattore motozappa o anche a mano con l aiuto di una vanga come fare 1 orto biologico le buone pratiche per coltivare *la terra* - Oct 19 2023

web le buone pratiche per coltivare la terra in armonia con l'ambiente è un libro di sara petrucci pubblicato da sistemi editoriali acquista su ibs a 11 30 le buone pratiche per coltivare la terra in armonia con l'ambiente sara petrucci libro sistemi editoriali ibs se cf17 come fare 1 orto biologico simone concorsi - Jan 10 2023 web attraverso le buone pratiche senza l uso di pesticidi o di concimi chimici l agricoltura biologica ci mette a disposizione gli strumenti per entrare in sintonia con l ecosistema orto questo libro fornisce le nozioni di base per far crescere la nostra

verdura secondo un metodo ecocompatibile a tutto tondo orto da coltivare come fare 1 orto biologico - May 14 2023 web come fare orto biologico tanti consigli su come coltivare 1 orto senza usare prodotti chimici per ottenere verdure biologiche sane e rispettose dell ambiente come fare l orto biologico come fare 1 orto biologico le buone pratiche per coltivare la - Jul 16 2023 web come fare l orto biologico le buone pratiche per coltivare la terra in armonia con l'ambiente è un libro di sara petrucci pubblicato da sistemi

editoriali acquista su lafeltrinelli a 11 30 orto biologico come creare uno spazio verde portale del verde - Sep 06 2022 web se è la prima volta che create il vostro orto biologico è buona cosa partire da un piccolo terreno perché così facendo non solo avrete più controllo sulle piante ma potrete anche capire il tempo di gestione che vi occorre imparare i metodi di coltivazione e orto biologico 10 passi per iniziare a coltivare un orto naturale - Oct 07 2022 web apr 2 2015 1 luogo innanzitutto scegliete un luogo

adatto e comodo da

raggiungere per coltivare il vostro orto siete fortunati se avete un giardino da trasformare in orto a portata di mano ebook come fare l orto biologico edizioni simone -May 02 2022 web attraverso le buone pratiche senza l uso di pesticidi o di concimi chimici l agricoltura biologica ci mette a disposizione gli strumenti per entrare in sintonia con l ecosistema amazon it come fare l orto biologico le buone pratiche per -Sep 18 2023 web scopri come fare l orto biologico le buone pratiche per coltivare la terra in armonia con 1

ambiente di petrucci sara giorgini isabella spedizione gratuita per i clienti prime e per ordini a partire da 29 spediti da amazon come fare 1 orto biologico le buone pratiche per book -Feb 28 2022 web come fare 1 orto biologico le buone pratiche per 2 downloaded from pivotid uvu edu on 2020 05 15 by guest cinque semine da fare a giugno bosco di ogigia scopri come creare un bellissimo orto fai da te con materiali di riciclo greenme it la scuola della terra comune info festa del bio a settembre a palazzo re enzo bolognatoday i 10 migliori libri sull

orto biologico notizie scientifiche it - Jul 04 2022 web jan 25 2023 titolo come fare sottotitolo 1 orto biologico le buone pratiche per coltivare la terra in armonia con l'ambiente isbn 13 978 8851307448 autore sara petrucci illustratore isabella giorgini editore sistemi editoriali edizione 1 gennaio 2017 pagine 192 recensioni vedi formato copertina flessibile orto come coltivare la terra per piacere e per nutrirsi tuttogreen - Apr 01 2022 web may 25 2020 la realizzazione di un orto sia in terrazzo che in uno spazio più

ampio richiede sempre pazienza e lavoro ma ripagherà gli sforzi con deliziosi frutti e croccanti verdure da portare in tavola per nutrirsi in modo più sano lieutenant supervisory multiple choice test preparation full pdf -Jul 14 2023 web apr 2 2023 this is likewise one of the factors by obtaining the soft documents of this lieutenant supervisory multiple choice test preparation by online you might not lieutenant supervisory multiple choice test preparation - Jul 02 2022 web lieutenant supervisory multiple

choice test preparation assistant supervisor power distribution sep 04 2020 the assistant supervisor power distribution passbook r lieutenant supervisory multiple choice test preparation - Feb 26 2022 web reviewing lieutenant supervisory multiple choice test preparation unlocking the spellbinding force of linguistics in a fast paced world fueled by information and lieutenant supervisory multiple choice test preparation copy -Jan 28 2022 web apr 25 2023

you could speedily download this lieutenant supervisory multiple choice test preparation after getting deal so in the same way as you require the book swiftly lieutenant supervisory multiple choice test preparation pdf - Dec 27 2021 web aug 17 2023 supervisory multiple choice test preparation as one of the most dynamic sellers here will categorically be among the best options to review hearings reports lieutenant supervisory multiple choice test preparation - Jun 13

2023 web june 18th 2018 police and fire fighter practice tests amp test preparation workshops for 16 multiple choice written test for denver fire department lieutenant lieutenant supervisory multiple choice test preparation - Apr 11 2023 web lieutenant supervisory multiple choice test preparation multiple choice test created from a test with a role player supervisor the new jersey civil service commission 1st 35 police sergeant interview questions with sample answers

- Feb 09 2023 web oct 13 2022 here are five common police sergeant interview questions with sample answers 1 in your opinion what are the most important skills of a police sergeant lieutenant supervisory multiple choice test preparation copy -Aug 03 2022 web lieutenant supervisory multiple choice test preparation united states reports california court of appeal 1st appellate district records and briefs the doj wsq certified security officer license course in singapore - Apr 30

2022 web the singapore workforce skills qualifications system for security security wsg maps out the skills needed for a career in the private security industry new entrants will need to lieutenant supervisory multiple choice test preparation - Nov 06 2022 web aug 2 2023 lieutenant supervisory multiple choice test preparation lieutenant supervisory multiple choice test preparation 2 downloaded from cioal com on lsat prep courses in singapore manhattan

review - Dec 07 2022 web test prep admissions consulting 2 park ave suite 2010 new york ny 10016 usa info manhattanreview com phone 1 212 316 2000 toll free 1 800 246 4600 lieutenant supervisory multiple choice test preparation - May 12 2023 web lieutenant supervisory multiple choice test preparation is available in our digital library an online access to it is set as public so you can get it instantly our books collection police sergeant lieutenant captain promotion - Jan 08 2023

web peterson s police sergeant lieutenant and captain promotion exam practice tests lets you work through law enforcement practice exams lieutenant supervisory multiple choice test preparation - Sep 16 2023 web fireteam promote lieutenant supervisory multiple choice test was developed to measure specific aptitudes important in fire supervisory positions there are two lieutenant supervisory multiple choice test preparation - Mar 10 2023web chicago police

department city of chicago situational judgement tests free aptitude tests react supervisory multiple choice test preparation 2018 lieutenant supervisory multiple choice test preparation - Mar 30 2022 web preparation multiple choice test prepare for the stb with our general supervisory preppack multiple choice test fire lieutenant exam questions pdf docplayer net lieutenant supervisory multiple choice test preparation - Sep 04 2022 web lieutenant supervisory multiple choice test preparation grade 10 physics multiple choice questions and answers mcqs feb 01 2020 grade 10 physics multiple lieutenant supervisory multiple choice test preparation full pdf-Jun 01 2022 web lieutenant supervisory multiple choice test preparation a stunning fictional prize overflowing with organic thoughts lies an immersive symphony waiting to be embraced lieutenant supervisory multiple choice test preparation book -Aug 15 2023 web lieutenant

supervisory multiple choice test preparation test strategy winning multiple choice strategies for any test sep 16 2022 learn and practice proven lieutenant supervisory multiple choice test preparation pdf-Nov 25 2021 web apr 15 2023 lieutenant supervisory multiple choice test preparation is available in our digital library an online access to it is set as public so you can download it instantly our panel interview questions for police sergeant lieutenant -Oct 05 2022 web aug 18 2017

here are some sample interview questions about leadership that you should prepare to answer as you study for the police sergent and or lieutenant interview you pdf lieutenant supervisory multiple choice test preparation - Oct 17 2023 web lieutenant supervisory multiple choice test preparation bond 11 verbal reasoning jun 14 2020 the bond 11 verbal reasoning test papers pack 2 are realistic exam amazon co jp zwei eichen und zwei linden die puttkamer die - Oct 13 2022 aug 1 2018 zwei eichen und zwei

geschichte legen dort linden die puttkamer qualifying offers die geschichte einer zwei eichen und befinden sich deutschen zwei linden die informationen zu adelsfamilie german puttkamer die dem im august 2018 zwei eichen und edition kindle erschienen buch 2 2 zwei eichen und 2 2 zwei linden von georg jescow von puttkamer 🛛 2 Zgeorg jescow von zwei linden die Zpuftkamer - May 20 puttkamer die kindle 🛛 4 4 11 2 2 2 2 2 2 2023 2 2 geschichte einer 2 2 kindle? 2 2 2 2 ÜhielOdieses e book deutschen 26 ptentsche geschichte adelsfamilie vielen 2 2 2 2 2 2 als familienportrait dank für ihr 2 2 2 2 2 2 2 Über670500jahre lang interesse wir 2 2 2 2 2 2 2 3 🛛 waren die puttkamer 2 2 6 050 🛛 2 wünschen ihnen viel zwei eichen und eine der führenden vergnügen beim zwei linden die familien des studium ihr hans puttkamer die joachim v puttkamer sogenannten geschichte - Jun 09 ostelbischen zwei eichen und 2022 grundbesitzeradels zwei linden by aug 1 2018 zwei mit mehr als 300 georg jescow von puttkamer overdrive eichen und zwei landwirtschaftlichen linden die puttkamer - Dec 15 2022 gütern in die geschichte einer hinterpommern aug 1 2018 aber deutschen startseite puttkamer wieso soll das heute adelsfamilie noch von interesse May 08 2022 besonderes puttkamer georg sein diese augenmerk sollten familiengeschichte jescow von on amazon com free sie im moment auf schildert die shipping on den menüpunkt schicksale leistungen

und die schwarzen flecken einer familie die untrennbar mit der preußischen und deutschen geschichte verbunden ist so war die ehefrau otto von bismarcks eine geborene von puttkamer zwei eichen und zwei linden georg jescow puttkamer eurobuch - Aug 11 2022 zwei eichen und zwei linden finden sie alle bücher von georg jescow puttkamer bei der büchersuchmaschine eurobuch com können sie antiquarische und neubücher vergleichen und sofort zum bestpreis bestellen 9783864891854 die

puttkamer die geschichte einer deutschen adelsfamiliegebunde nes buchdeutsche vüzüklerin efendisi İki kule fragman hd youtube - Feb 05 2022 filmi 1080p izle bicaps com yuzuklerin efendisi iki kule 1080p turkce dublaj hd izle filmi 720p izle bicaps com yuzuklerin efendisi iki kule zwei eichen und zwei linden die puttkamer die geschic - Jun 21 2023 aug 1 2018 diese familiengeschichte schildert die schicksale leistungen und die schwarzen flecken einer familie die untrennbar mit der preußischen und

deutschen geschichte verbunden ist so war die ehefrau otto von bismarcks eine geborene von puttkamer zwei eichen und zwei linden puttkamer georg jescow bider - Sep 12 2022 die puttkamer die geschichte einer deutschen adelsfamilie buch gebunden puttkamer georg jescow 288 seiten zwei eichen und zwei linden ebook v georg jescow von puttkamer - Mar 06 2022 als ebook bei weltbild de herunterladen beguem mit ihrem tablet oder ebook reader lesen zwei eichen und zwei

linden von georg jescow von puttkamer sofort verfügbar 15<sup>1</sup> gutschein bei bestellungen per app zwei eichen und zwei linden buchkomplizen de -Jul 10 2022 zwei eichen und zwei linden die puttkamer die geschichte einer deutschen adelsfamilie westend hardcover 284 seiten 1 auflage 220 mm x 144 mm x 30 mm erscheinungsdatum 01 08 2018 artikelnummer 978 3 86489 185 4 hardcover 24 00 lieferbar innerhalb von 34 werktagen in den warenkorb auf den merkzettel beschreibung

die politische gliederung pommerns 1932 puttkamer it - Jul 22 2023 vor unserem haus standen zwei eichen und zwei linden die eichen an beiden seiten waren hoch und aufrecht gewachsen die eine von den linden war klein geblieben sie neigte ihre krone als wäre sie ihr zu schwer und es schien als schmiegte sie sich schutzsuchend in ihrem sanften grünen kleide an ihre ältere und verständigere schwester zwei eichen und zwei linden die puttkamer die geschichte - Mar 18 2023

zwei eichen und zwei linden die puttkamer die geschichte einer deutschen adelsfamilie kindle ausgabe von georg jescow von puttkamer autor format kindle ausgabe 4444 von 5 sternen 11 sternebewertungen zwei eichen und zwei linden die puttkamer die ges -Aug 23 2023 decoding zwei eichen und zwei linden die puttkamer die ges revealing the captivating potential of verbal expression in an era characterized by interconnectedness and an insatiable thirst for knowledge the captivating

potential of verbal expression has emerged as georg jescow von puttkamer zwei eichen und zwei linden - Nov 14 2022 aug 1 2018 georg jescow von puttkamer zwei eichen und zwei linden weitere informationen leseproben portofreie lieferung und vieles mehr jetzt bestellen zwei eichen und zwei linden die puttkamer die ges book - Jan 16 2023 zwei eichen und zwei linden die puttkamer die ges robert koch may 23 2021 am 27 mai 2010 jährt sich der 100 todestag des deutschen arztes und mikrobiologen robert

koch er bewies dass bakterien bzw parasitische einzeller die zwei eichen und zwei linden die der deutsche adel - Apr 07 2022 der deutsche adel 2021 29 22 22 eichen und zwei linden die puttkamer die geschichte einer deutschen adelsfamilie deutsche geschichte als familienportrait Über 700 jahre lang waren die puttkamer eine der führenden familien des sogenannten ostelbischen grundbesitzeradels mit mehr als 300 landwirtschaftlichen gütern in hinterpommern zwei eichen und

zwei linden e kitap georg jescow von puttkamer - Apr 19 2023 rakuten kobo dan georg jescow von puttkamer tarafından zwei eichen und zwei linden die zwei puttkamer die geschichte einer deutschen adelsfamilie kitabını okuyun deutsche geschichte als familienportrait Über 700 jahre lang waren die zwei eichen und zwei linden die puttkamer die geschichte - Sep 24 2023 westend verlag gmbh 2018 history 288 pages deutsche geschichte als familienportrait Über 700 jahre lang waren

die puttkamer eine der führenden familien des sogenannten ostelbischen zwei eichen und zwei linden die puttkamer die geschichte - Feb 17 2023 zwei eichen und zwei linden die puttkamer die geschichte einer deutschen

adelsfamilie von puttkamer georg jescow isbn 9783864891854 kostenloser versand für alle bücher mit versand und verkauf duch amazon

Best Sellers - Books ::

the monk and the philosopher the interesting narrative life of olaudah equiano the long goodbye a memoir the medium is the massage the lost city of the incas the lord of the flies william golding the magic shop by hg wells questions the legend of zelda ocarina of time the lives of pippa lee the missing piece meets the big o text